# **Internationalisierung und Lokalisierung von Software**

### Vorlesung: Software Design Patterns

Referenten: Anton Wardaschko(a.m@aelitha.com)

Martin Brenda (martin.brenda@martinbrenda.de)

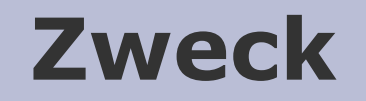

#### Credo: "Write once, run anywhere"

Programm soll auf mehreren Plattformen und unterschiedlichen geografischen und Sprach- Regionen lauffähig sein.

# **Wunschliste der Programmeigenschaften**

## - Eine ausführbare Datei

Durch eine Lokalisierung kann die gleiche ausführbare Datei weltweit laufen.

### - Keine harte Codierung

Elemente werden nicht hart programmiert, sondern außerhalb abgelegt und dynamisch geladen.

#### - Keine neue Kompilierung

Die Unterstützung neuer Sprachen bedarf keiner neuen Kompilierung.

## - Kulturabhängige Formatierung

Kulturelle Daten wie Zeit oder Zahlen erscheinen in einer Formatierung welcher der Sprache und Region des Endbenutzers entsprechen.

## **I18N & L10N**

#### - Internationalisierung (I18N)

Wenn ein Programm so ausgelegt wurde, dass es in verschiedenen Sprachen (Regionen) einsetzbar ist, dann wurde die Grundlage für Internationalisierung geschaffen.

## - Lokalisierung (L10N)

Konkrete Anpassung eines internationalisierten Programms an eine spezielle Sprache durch Hinzufügen lokal-spezifischer Komponenten.

# **Verbindung zwischen I18N & L10N**

Die Verknüpfung von Internationalisierung und Lokalisierung ist das *locale* welches einen "Platz" definiert.

Ein Platz kann eine Sprache, eine Kultur oder ein Land sein.

Das Standard *locale* wird beim Start der VM automatisch festgelegt und kann nachträglich verändert werden.

Klasse Locale ist im Package java.util zu finden.

# **Welche Daten sind kulturabhängig?**

- Meldungen
- Labels auf GUI-Komponenten
- Ehren- und persönliche Titel
- $\star$  Icons
- Graphiken
- \* Seitenlayout
- Sounds
- Onlinehilfe
- Datum
- Uhrzeit
- Währung
- $*$  Zahlen
- $\star$  Telefonnummern
- \* Messeinheiten
- \* Postadresse
- Farben

# **Folgende Bereiche werden angesprochen**

- **Meldungen**
- **Labels auf GUI-Komponenten**
- **Ehren- und persönliche Titel**
- $\star$  Icons
- Graphiken
- \* Seitenlayout
- Sounds
- Onlinehilfe
- **Datum**
- **Uhrzeit**
- **Währung**
- **Zahlen**
- \* Telefonnummern
- \* Messeinheiten
- \* Postadresse
- Farben

# **Motivation**

## - Problem

Daten, welche an die lokalen Gegebenheiten angepaßt werden müssen, dürfen nicht hart in den Code programmiert werden.

Nicht nur die Sprache ändert sich, sondern auch der Satzbau.

#### - Lösung

Verwendung von *Locales* und *ResourceBundle*.

Auslagerung von lokal-spezifischen Daten aus dem Code.

Verwendung verschiedener Klassen zur Formatierung der Daten.

Einsatz von Unicode.

## **Konsequenzen**

- Mehr Aufwand bei der Entwicklung
- Komplexerer Code
- Etwas geringere Geschwindigkeit der Programme
- Höhere Entwicklungskosten

# **Unicode - Eigenschaften**

- Kodierung = Abbildung von Zeichen auf Code-Worte
- 16-Bit-Code
- Unterstützt die meisten Sprachen auf der Welt
- Char-Werte repräsentieren Unicode
- Java bietet Funktionen zur Konvertierung von Daten in Unicode

## **Warum Unicode?**

#### Beispiel:

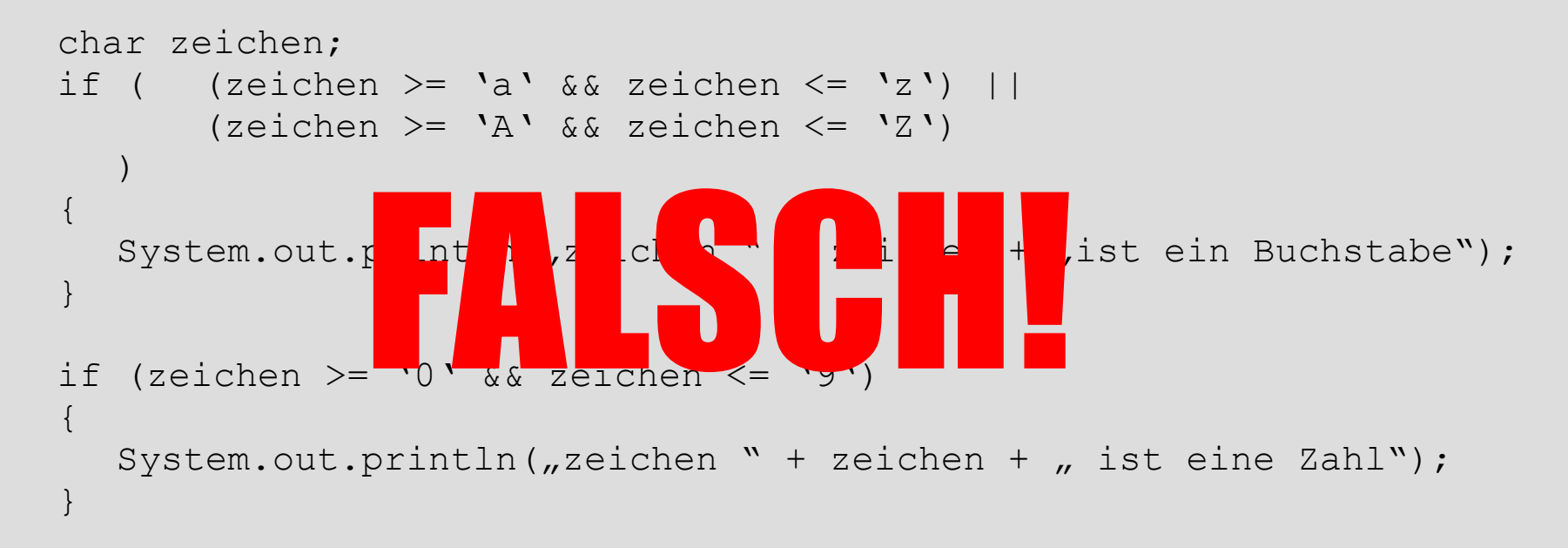

## **Warum?**

Weil dieser Code nur ASCII-Code berücksichtigt. Bereits deutsche Umlaute würden zum nicht erwarteten Programmablauf führen.

#### Wie dann?

- if (Character.isLetter(zeichen))
- if (Character.isDigit(zeichen))

Die Character - Klasse enthält noch eine Vielzahl anderer Methoden, um mit Zeichen korrekt zu arbeiten. Und das funktioniert dann auch mit Japanisch und Arabisch genauso wie es erwünscht war.

## **Locale - Objekt**

Das Locale Objekt identifiziert eine Kombination aus einer bestimmter Sprache einer Region. Falls ein Objekt sein Verhalten gemäß dem Lokale verändert, wird es als locale-sensitive bezeichnet.

Erzeugen eines Locale-Objektes:

```
myLocale = new Locale(nde", nDE");
```
Also Sprachcode und ISO-Ländercode. Man kann eine beliebige Kombination von Ländern und Sprachcodes definieren.

Falls eine weitere Unterscheidung benötigt wird, kann ein drittes Merkmal definiert werden:

```
myLocale = new Locale( de", nDE", mVINDOWS");
myLocale = new Locale(.,de'',.,DE'',.,LLNUX'');
```
## **Identifizieren verfügbarer Locales**

Man kann jedes locale-sensitive Objekt abfragen, welche Locales es interpretieren kann. Hier ein Beispiel anhand von DateFormat Klasse:

```
Erzeugen eines Locale-Objektes:
```

```
Locale list[] = DateFormat.getAvaibleLocales();
for( int i=0; i< list.length; i++)
\{System.out.println(list[i].toString());
   // oder Benutzerrfreundlicher
   System.out.println(list[i].getDisplayName());
}
```
#### Ausgabe:

… De\_DE Deutsch (Deutschland) De CH Deutsch (Schweiz)

## **Formatierung von Zahlen, Währungen, Datum und Uhrzeit**

Programme speichern die Daten in einer locale-unabhängigen Darstellung. Also müssen sie vor der Ausgabe auf dem Bildschirm / Drucker passend formatiert werden. Es geht dabei um Hochkommata, Abstände bei Tausendern etc.

Klasse NumberFormat kann folgendes gemäß Locale formatieren:

- \* Numerische Daten
- Währungen
- Prozentdarstellungen

## **NumberFormat**

```
Locale currentLocale = new Locale(nen", nUS'');
```
**numberFormat numberFormatter;**

```
Interger zahl1 = new Integer (1234556);
Double zahl2 = new Double(345987.246);
String output;
```
numberFormatter = NumberFormat.getNumberInstance(currentLocale); Output = numberFormatter.format(zahl1); System.out.println(output);

```
numberFormatter = NumberFormat.getCurrencyInstance(currentLocale);
Output = numberFormatter.format(zahl1);
System.out.println(output);
```
## **NumberFormat**

#### Ausgabe:

Frankreich:

[Integer] 123 456 [Betrag] 345 987,246 [Währung] 9 876 543,21 F [Prozent] 75%

Deutschland:

[Integer] 123.456 [Betrag] 345.987,246 [Währung] 9.876.543,21 DM [Prozent] 75%

## **Datum- und Uhrzeit**

```
Locale currentLocale = new Locale(nen", nUS'');
```
**DateFormat dateFormatter;**

```
Date today = new Date();
String output;
```

```
dateFormatter = DateFormat.getDateInstance( DateFormat.DEFAULT, 
                                             currentLocale);
```

```
Output = dateFormatter.format(today);
System.out.println(output);
```
Vordefinierte Styles für Datum (und Uhrzeit):

DateFormat.DEFAULT DateFormat.SHORT DateFormat.MEDIUM DateFormat.LONG DateFormat.FULL

## **Datum- und Uhrzeit**

Formatierung des Datums geschieht mit der DateFormat Klasse in zwei Schritten:

- 1. Formatobjekt wird mit getDateInstance() Methode erstellt
- 2. Foramtierungsmethoden werden aufgerufen, welche eine Zeichenkettendarstellung für das formatierte Datum liefert.

Formatierung der Zeit geschieht Analog zum Datum.

## **Auslagern vom Text**

Um ein Programm international zu machen, müssen alle Texte aus dem Code entfernt werden. Wenn alle Meldungen nicht mehr im Programm fest eingebaut sind, kann ein Programm international vertrieben werden.

Bei der Lokalisierung braucht der Programmcode nicht mehr angepasst zu werden, sondern lediglich die ausgelagerten Textbausteine.

In Java werden dafür Ressource\_Bundles bzw. die Property Dateien verwendet.

## **Property-Dateien I**

Das sind reine Textdateien, welche Schlüsselpaare enthalten:

```
Dateiname: MessageBundle_de_DE.properties
Inhalt: greetengs = Guten Tag
          inquiry = Wie geht's?
Dateiname: MessageBundle fr FR.properties
Inhalt: greetengs = Bonjour
           inquiry = Comment allez-vous?
```
Die Namen der Propertiesdateien sind sehr wichtig. Sie enthalten den Sprach- und Ländercode.

Erstellen des ResourceBundles-Objektes: messages = ResourceBundle.getBundle("MessagesBundle", currentLocale);

Nutzen: String msg = messages.getString("greetings");

## **Zwischenstopp**

Wir können inzwischen Datum, Zahlen und Währungen Anpassen. Ebenso kurze Sätze und Beschriftungen können mit Property-Dateien realisiert werden.

#### Was tun aber mit generierten Meldungen?

Um 14 Uhr kommen 7 Gäste.

Der Satzbau unterschiedet sich von Sprache zu Sprache. Man müsste also mit der normalen Methode zu viele Einzelworte in Property-Dateien ablegen, damit man komplette Sätze bilden kann.

## **Property-Dateien II**

In RessourceBundles können die Muster beschreiben werden:

**muster** = Um {0, time, short} kommen {1, number, integer} Gäste

Im Code:

```
Object[] messageArguments = { new Date(), new Integer(7) };
MessageFormat formatter = new MessageFormat('');
formatter.setLocale(currentLocale);
```
formatter.applyPattern(RessourceBundle.getString("muster"); String output = formatter.format(messageArguments);

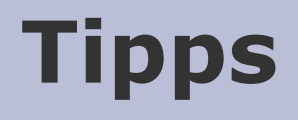

#### Durchdachte Trennung

Verschiedene ResourceBundles sollten nicht in ein Objekt geschmissen werden. Dies erhöht die Wartbarkeit, reduziert die Grösse und optimiert den Speicherbedarf.

### Zusammengesetzte Textmitteilungen

Zusammengesetzte Textmitteilungen im Code sollten vermieden werden. Hier sollte die Klasse MessageFormat genutzt werden.

# **Tipps**

### Vergleich von Strings

Die Methode equals() von Strings arbeitet binär und ist beim Vergleich von Zeichenketten im Unicodeformat nicht effizient.

Für Vergleich von Zeichenketten existiert die Klasse *Collator* und für längere Zeichenketten *CollationKey*.

```
Collator meinCollator = Collator.getInstance(currentLocale);
meinCollator.compare(\muwort1", \muwort2");
```
Besonders wenn man die Zeichenketten sortieren möchte, sollte man diese Klassen verwenden.

# **Verwandte Gebiete**

#### ● MVC

Das MVC-Pattern kann gut zur Trennung von Datencontainer, Präsentation und Ablaufsteuerung verwendet werden.

#### • Struts

Struts integriert die Java-ResourceBundles.

# **Quellen**

• http://java.sun.com/j2se/corejava/intl/index.jsp

Java Internationalization – Offizielle Seite von Sun zum Thema

- http://java.sun.com/docs/books/tutorial/i18n/index.html Internationalization – Sun Tutorial
- http://dufo.tugraz.at/mirror/hjp3/k100115.html Handbuch der Java-Programmierung – Internationalisierung und Lokalisierung
- http://ftp.ics.uci.edu/pub/ietf/http/related/iso639.txt ISO 639 Standard für Sprachcodes